# **PERANCANGAN APLIKASI PROSES MONITORING KEGIATAN MAGANG BERBASIS ANDROID PADA PT.XYZ**

## **SKRIPSI SARJANA REKAYASA TEKNOLOGI INFORMATIKA**

Oleh:

## **M ARIS SAPUTRO**

**197064516047**

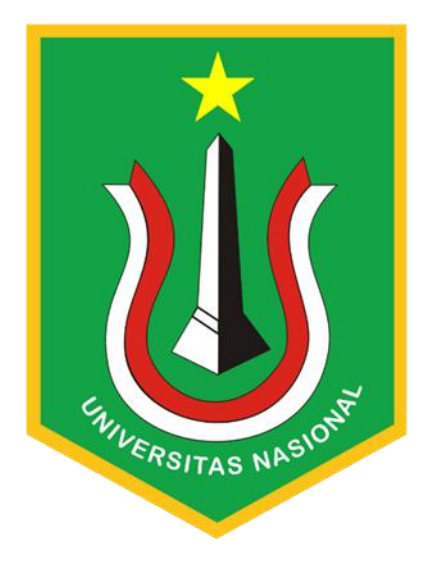

## **PROGRAM STUDI TEKNIK INFORMATIKA**

## **FAKULTAS TEKNOLOGI KOMUNIKASI DAN INFORMATIKA**

**UNIVERSITAS NASIONAL**

**2024**

# **PERANCANGAN APLIKASI PROSES MONITORING KEGIATAN MAGANG BERBASIS ANDROID PADA PT.XYZ**

## **(Studi Kasus: Perusahaan PT Angkasa Pura I. Kemayoran, Jakarta Utara)**

### **SKRIPSI**

Karya ilmiah sebagai salah satu syarat untuk memperoleh gelar Sarjana Teknik Teknologi Informatika dari Fakultas Teknologi Komunikasi dan Informatika

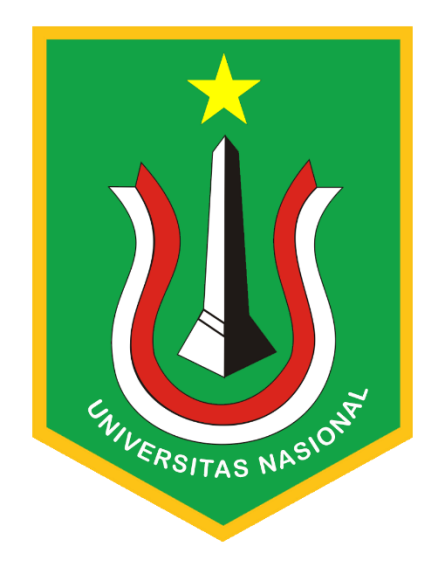

**Disusun Oleh:**

**M Aris Saputro**

**197064516047**

# **PROGRAM STUDI TEKNIK INFORMATIKA FAKULTAS TEKNOLOGI KOMUNIKASI DAN INFORMATIKA UNIVERSITAS NASIONAL**

**2024**

#### HALAMAN PERNYATAAN ORISINALITAS

Skripsi ini adalah hasil karya saya sendiri, dan semua sumber baik yang dikutip maupun dirujuk telah saya nyatakan dengan benar. Bilamana di kemudian hari ditemukan bahwa karya tulis ini menyalahi peraturan yang ada berkaitan etika dan kaidah penulisan karya ilmiah yang berlaku, maka saya bersedia dituntut dan diproses sesuai dengan ketentuan yang berlaku

Nama : M Aris Saputro **NIM**  $: 197064516047$ Tanda Tangan: LX023973814 Tanggal : Senin, 19 Februari 2024 up (Nur Hayati, S.Si., MTI.) Jakarta, 19 Februari 2024 Pembimbing I (Yunan Fauzi Wijaya, S. Kom., MMSI.) Jakarta, 19 Februari 2024 Pembimbing II **ENIVERSITAS NASION** iii

Saya yang bertanda tangan di bawah ini:

#### HALAMAN PENGESAHAN **TUGAS SARJANA**

#### PERANCANGAN APLIKASI PROSES KEGIATAN MAGANG BERBASIS **ANDROID PADA PT.XYZ**

(Studi Kasus: Perusahaan PT Angkasa Pura I. Kemayoran, Jakarta Utara)

Laporan ini telah dipertahankan dan diajukan

Oleh:

**M Aris Saputro** 19706416047

Program Studi Teknik Informatika Fakultas Teknologi Komunikasi dan Informatika

Disetujui pada tanggal Senin, 19 Februari 2024

Pembimbing<sup>1</sup>

z

tr

(Nur Hayati, S.Si., MTI.)<br>NIDN: 0316068402

WILERSITAS NAS

iv

Pembimbing II

(Yunan Fauzi Wijaya, S. Kom., MMSI.)<br>NIDN: 0329067604

### <span id="page-4-0"></span>**KATA PENGANTAR**

بشــــــــــوللذ الرجنالية

Puji syukur kehadirat Allah SWT yang selalu melimpahkan Rahmat, Hidayah dan Ridho Nya kepada kita semua sehingga penulis dapat menyelesaikan laporan ini tepat pada waktunya dengan judul **"PERANCANGAN APLIKASI PROSES KEGIATAN MAGANG BERBASIS ANDROID PADA PT.XYZ"** Sebagai salah satu syarat kelulusan Program Studi Sarjana Fakultas Teknologi Komunikasi dan Informatika. Skripsi ini disusun sebagai salah satu syarat kelulusan bagi setiap mahasiswa UNIVERSITAS NASIONAL selain itu juga merupakan suatu bukti bahwa mahasiswa telah menyelesaikan kuliah jenjang program ata1 dan untuk memperoleh gelar Sarjana.

Penyusun menyadari kekurangan dan keterbatasan dalam penyusunan skripsi ini untuk menjadi bacaan ilmiah yang berguna dan bermanfaat bagi semua yang membutuhkan.

Dengan selesainya skripsi ini, penyusun tidak lupa mengucapkan terimakasih atas dukungan dan bimbingan kepada:

- 1. Penulis ingin memanjatkan puji syukur kehadirat Allah swt. yang senantiasa melimpahkan rahmatnya kepada hamba-Nya. Shalawat dan taslim selalu kami dengungkan kepada Nabi Muhammad saw. beserta keluarganya dan para sahabat.
- 2. Kedua Orang Tua yang selalu senantiasa memberikan semangat, dukungan, dan doa kepada kami untuk menyelesaikan Skripsi dengan lancar.
- 3. Ibu Ratih Titi Komalasari, S.T., M.M., MMSI selaku Ketua Program Studi Informatika Universitas Nasional
- 4. Ibu Fauziah Wijaya, S.Kom., MMSI, yang berperan juga membantu saya mengarahkan dalam membuat skripsi ini.
- 5. Terhusus Ibu Nur Hayati, S.Si., MTI. dan Bapak Yunan Fauzi Wijaya, S. Kom., MMSI. Sebagai pembimbing yang sangat membantu dalam penyelesaian penyusunan skripsi ini.
- 6. Bapak Febi Ari Wicaksono S.Kom. M.M., Selaku pembimbing Tempat penelitian lapangan yang sangat membantu dalam penyelesaian penyusunan skripsi ini.
- 7. Seluruh dosen, staf dan karyawan Jurusan Fakultas Teknologi Komunikasi dan Informatika Universitas Nasional yang telah banyak memberikan sumbangsih baik tenaga maupun pikiran
- 8. Seluruh staf dan karyawan di perusahaan PT. Angkasa Pura 1 Airpots yang telah banyak membantu memberikan info
- 9. Kepada Dosen Penguji Ibu Dr. Fauziah,S.Kom.,M.M.S.I. dan Ibu Aris Gunaryati, S.Si.,M.M.S.I yang telah banyak memberikan masukan dan saran

Akhirnya penyusun berharap semoga hasil karya ini dapat bermanfaat dan berguna bagi pembaca.

> Jakarta, 19 Februari 2024 Penyusun,

> > M ARIS SAPUTRO NPM: 197064516047

# <span id="page-6-0"></span>**HALAMAN PERNYATAAN PERSETUJUAN PUBLIKASI TUGAS AKHIR UNTUK KEPENTINGAN AKADEMIS**

Sebagai sivitas akademik Program Studi Teknik Informatika, Fakultas Teknologi Komunikasi dan Informatika, saya yang bert tangan di bawah ini:

Nama : M ARIS SAPUTRO

NIM : 197064516047

Demi Pengembangan ilmu pengetahuan, menyetujui untuk memberikan kepada Fakultas Teknologi Komunikasi dan Informatika, Hak Bebas Royalti Noneksklusif (*Non-exclusive Royalti Free Right)* atas karya Ilmiah saya yang berjudul:

## **"PERANCANGAN APLIKASI PROSES KEGIATAN MAGANG BERBASIS ANDROID PADA PT.XYZ"**

Beserta perangkat yang ada (jika diperlukan), Dengan Hak ini Fakultas Teknologi Komunikasi dan Informatika berhak menyimpan, mengalihmedia/formatkan, mengelola dalam bentuk pangkalan data (database), merawat, dan mempublikasikan tugas akhir saya selama tetap mencantumkan nama saya sebagai penulis/pencipta dan sebagai pemilik Hak Cipta.

Demikian pernyataan ini saya buat dengan sebenarnya,

Dibuat di : Jakarta

Pada Tanggal : 19 Februari 2024

Yang Menyatakan

Aundry

(……………M Aris Saputro…………..)

#### **ABSTRAK**

<span id="page-7-0"></span>Sistem aplikasi monitoring magang ini merupakan aplikasi smartphone yang dirancang untuk memudahkan proses absensi dan mengatur kehadiran peserta pada kegiatan magang. Aplikasi ini mengintegrasikan teknologi lokasi untuk memastikan bahwa pengguna hanya dapat melakukan kehadiran dari lokasi yang telah ditentukan sebelumnya, sehingga meningkatkan keamanan dan integritas data kehadiran. Selain itu, aplikasi ini memiliki fitur-fitur penting seperti membuat kegiatan harian secara realtime, membuat laporan akhir magang, mendownload sertifikat magang, dan mendownload nilai secara langsung menggunakan aplikasi.

Implementasi aplikasi ini memanfaatkan Firebase sebagai platform backend, mengelola dan menyimpan data secara efektif dan aman dengan bantuan fitur Firebase seperti Firebase Authentication, Firebase Storage, dan Realtime Database. Dokumen seperti laporan akhir dan sertifikat disimpan di Firebase Storage, sedangkan informasi kehadiran, aktivitas harian, dan nilai disimpan di Firebase Realtime Database. Dengan menawarkan layanan autentikasi pengguna, Firebase Authentication menjamin akses aplikasi yang teratur dan aman.

Dengan fitur-fitur yang tersedia, sistem aplikasi pemantauan kegiatan magang ini menawarkan keamanan dan kenyamanan dalam mengelola kehadiran peserta, laporan dan sertifikat berisi informasi yang diperlukan, serta akses cepat dan sederhana terhadap nilai-nilai yang diperoleh dari kegiatan tersebut. Tujuan dari semua ini adalah untuk menjadikan tugas lebih efektif dan sekaligus menawarkan pengalaman pengguna yang lebih baik saat menggunakan program.

## **DAFTAR ISI**

<span id="page-8-0"></span>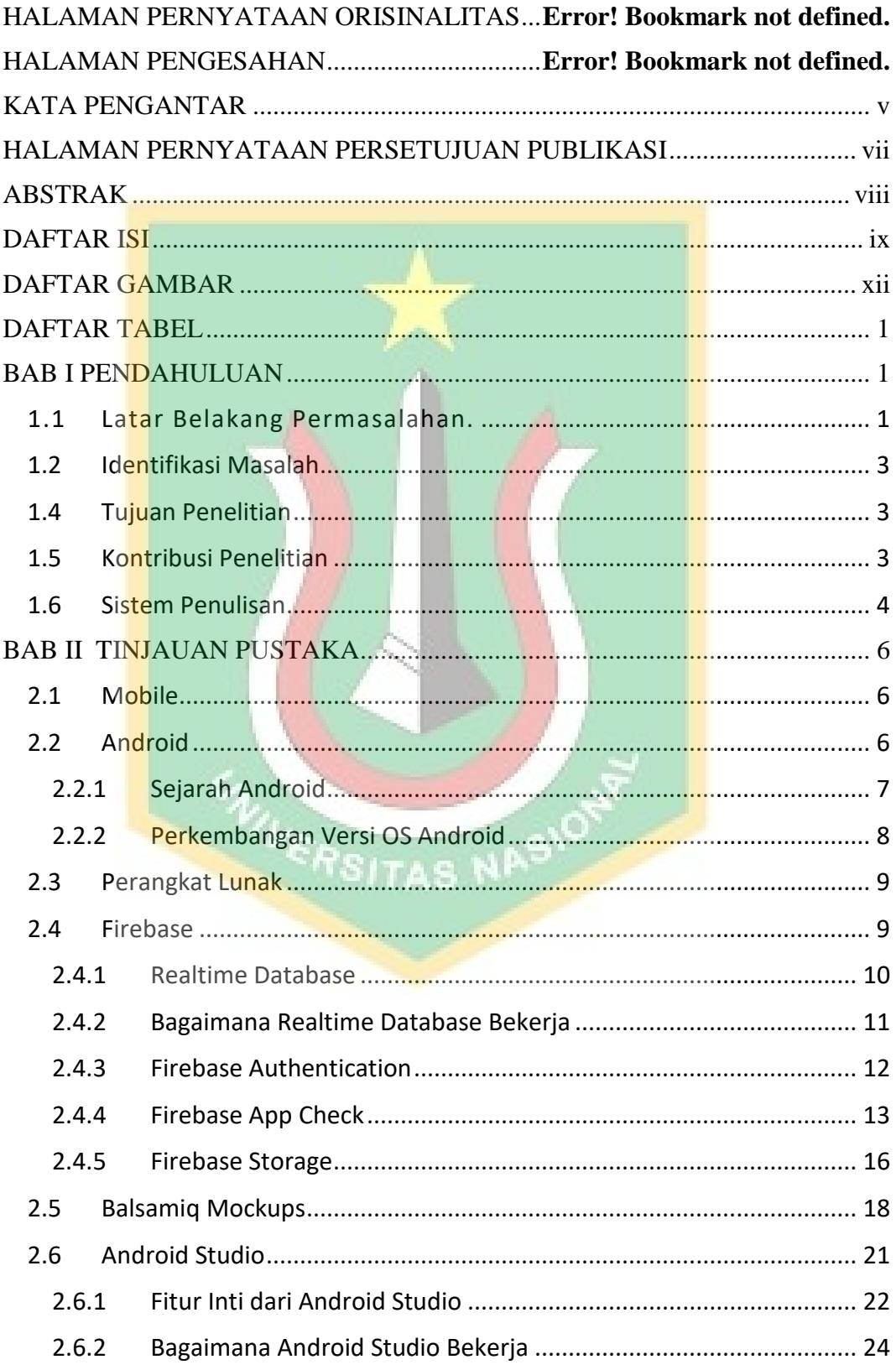

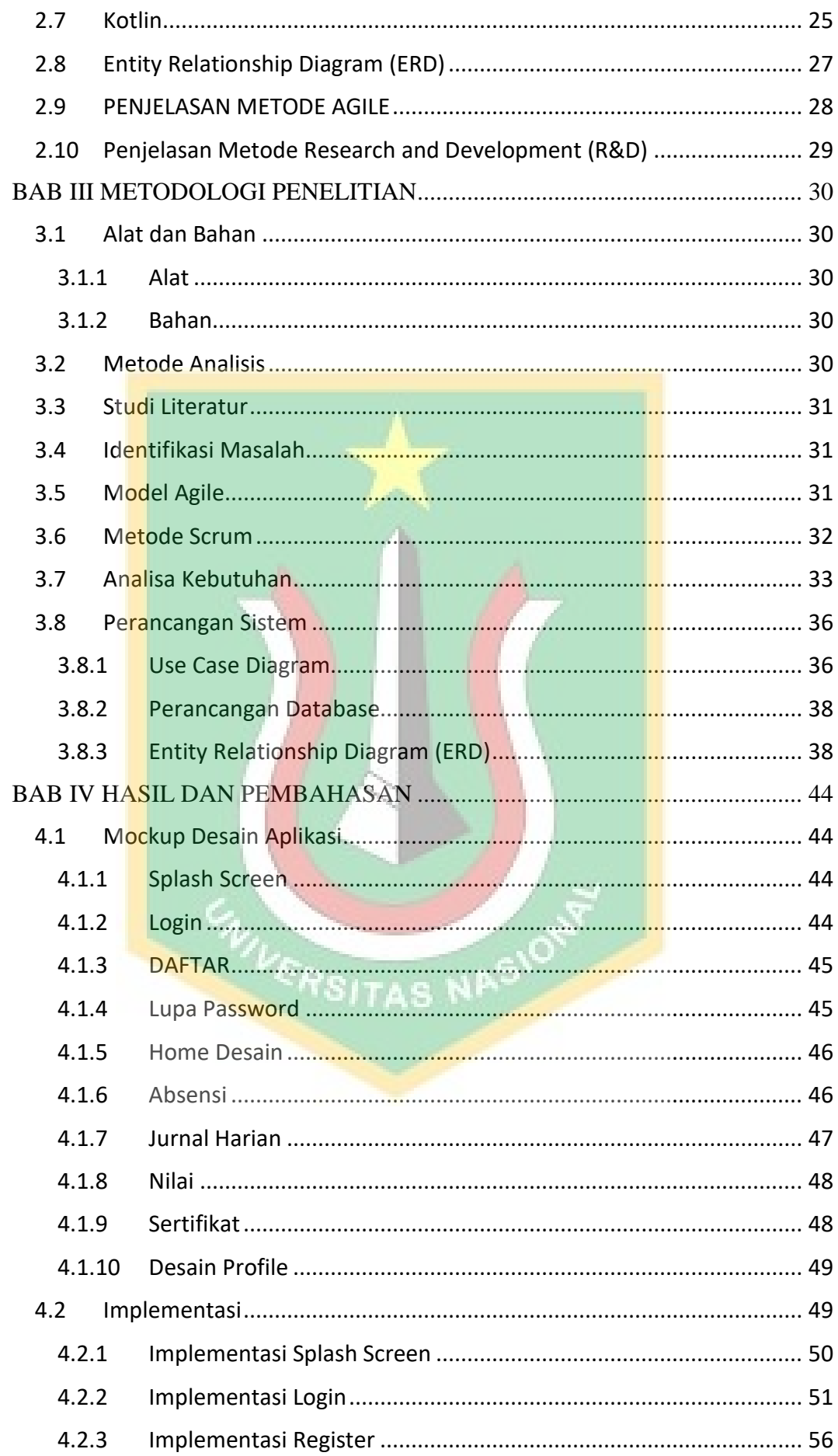

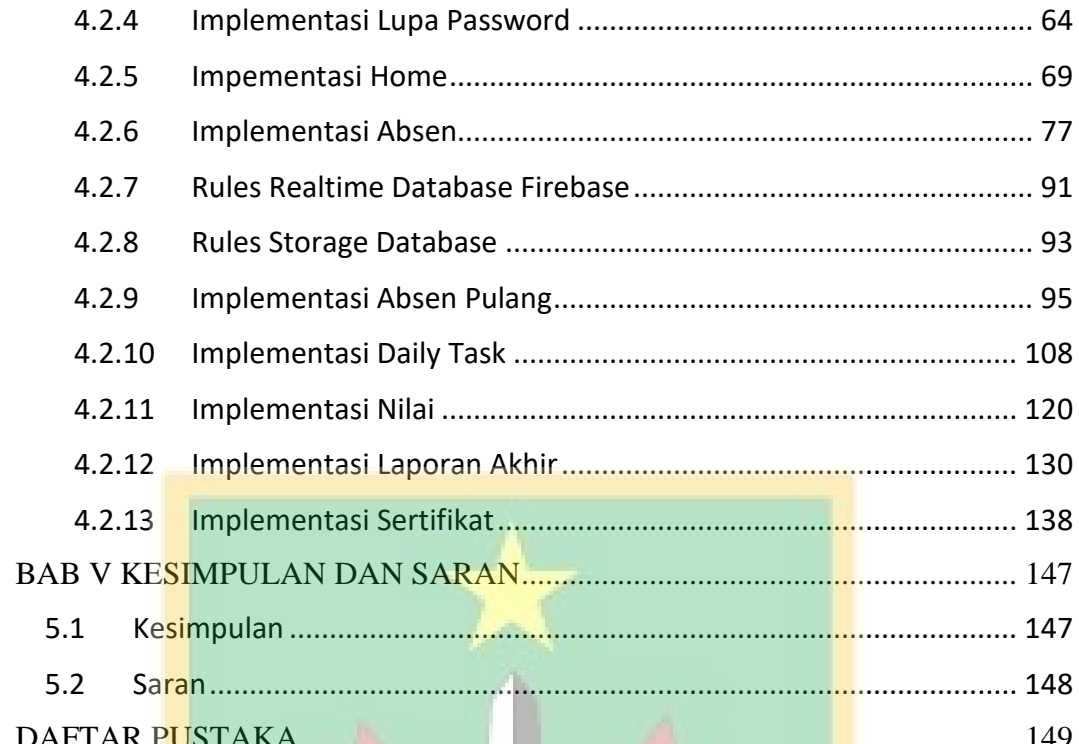

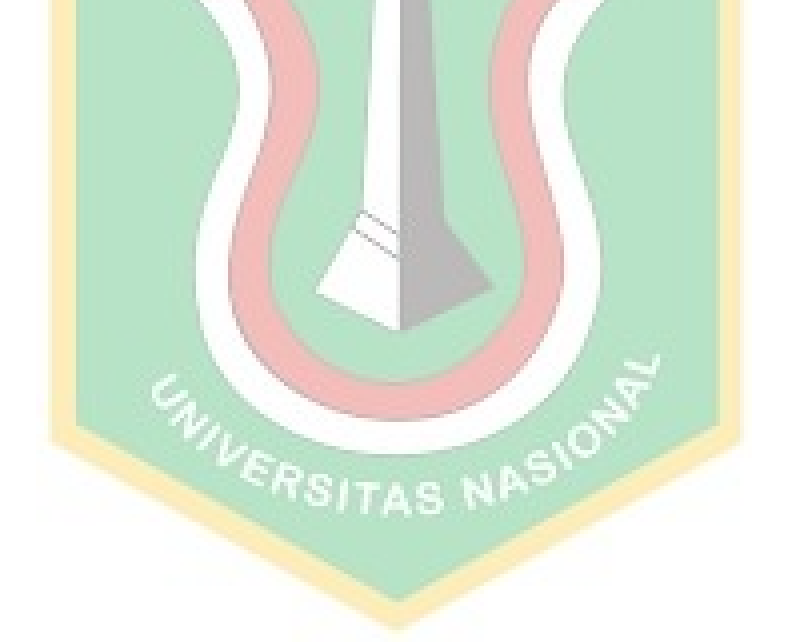

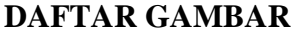

<span id="page-11-0"></span>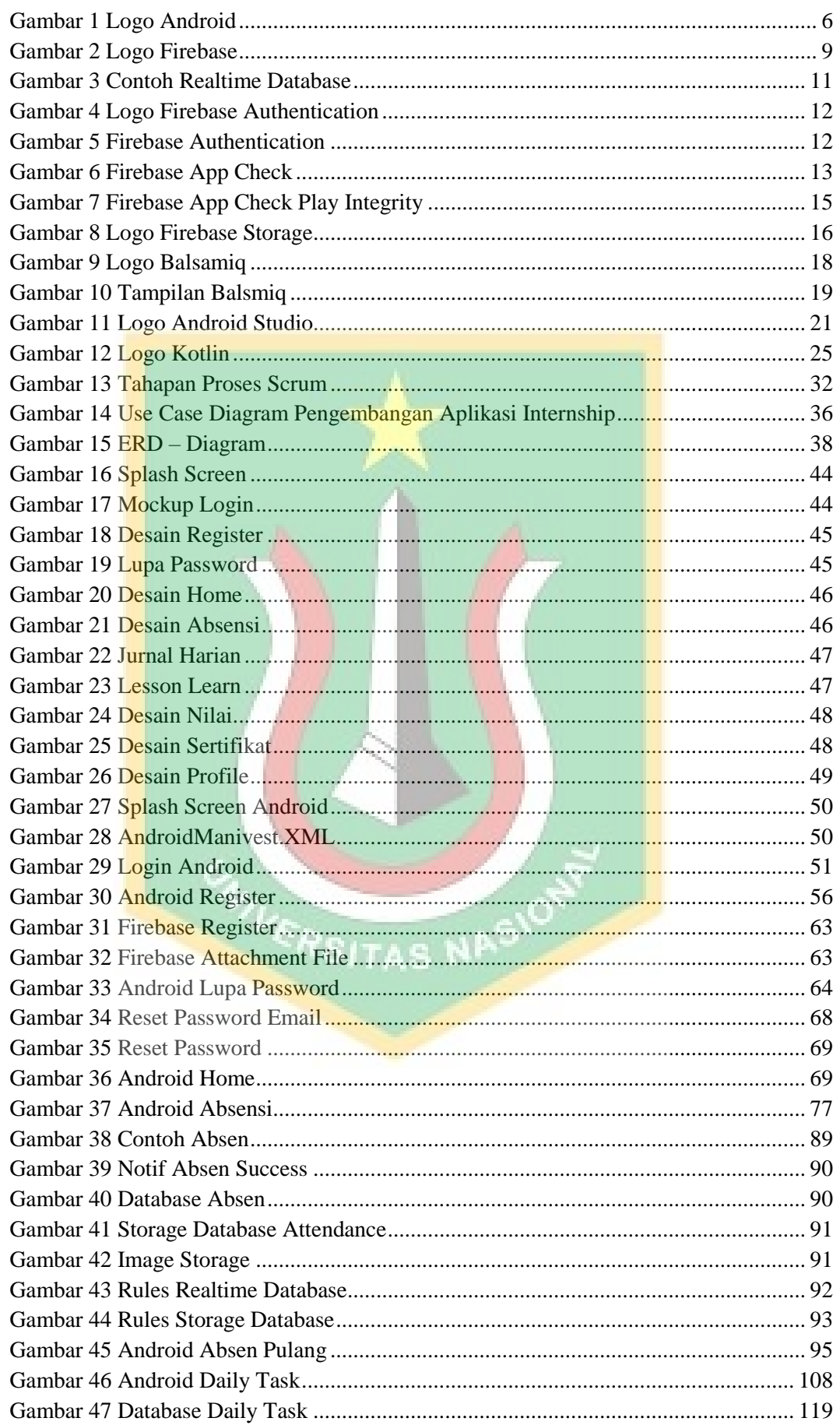

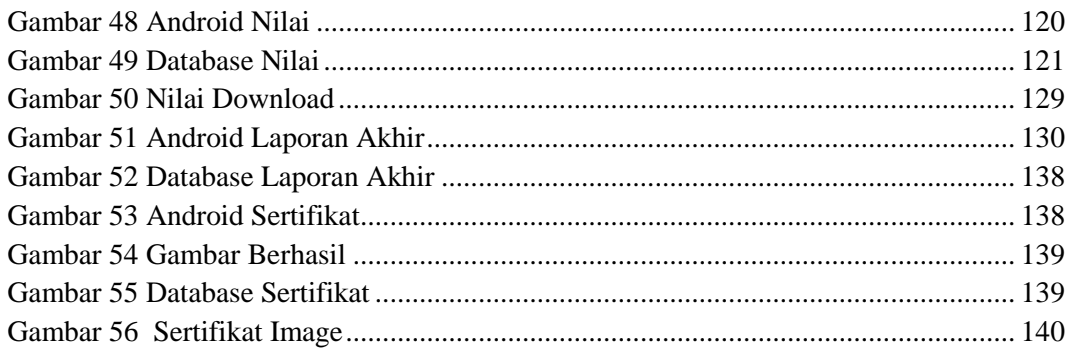

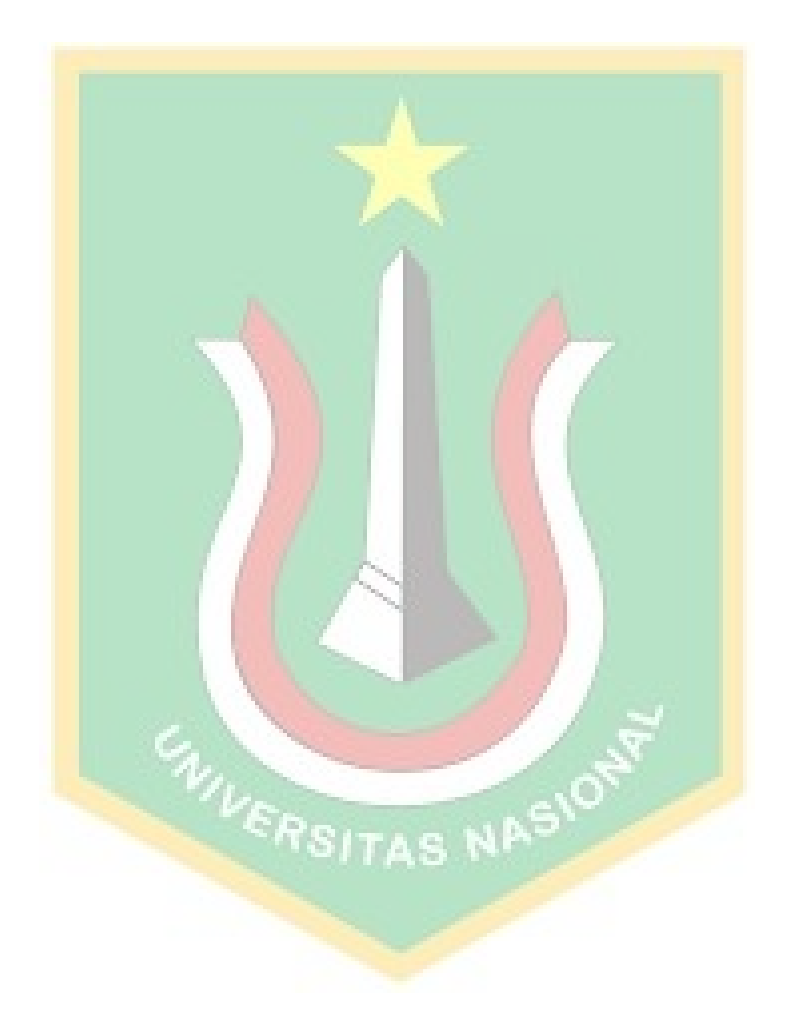

## **DAFTAR TABEL**

<span id="page-13-0"></span>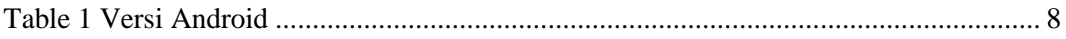

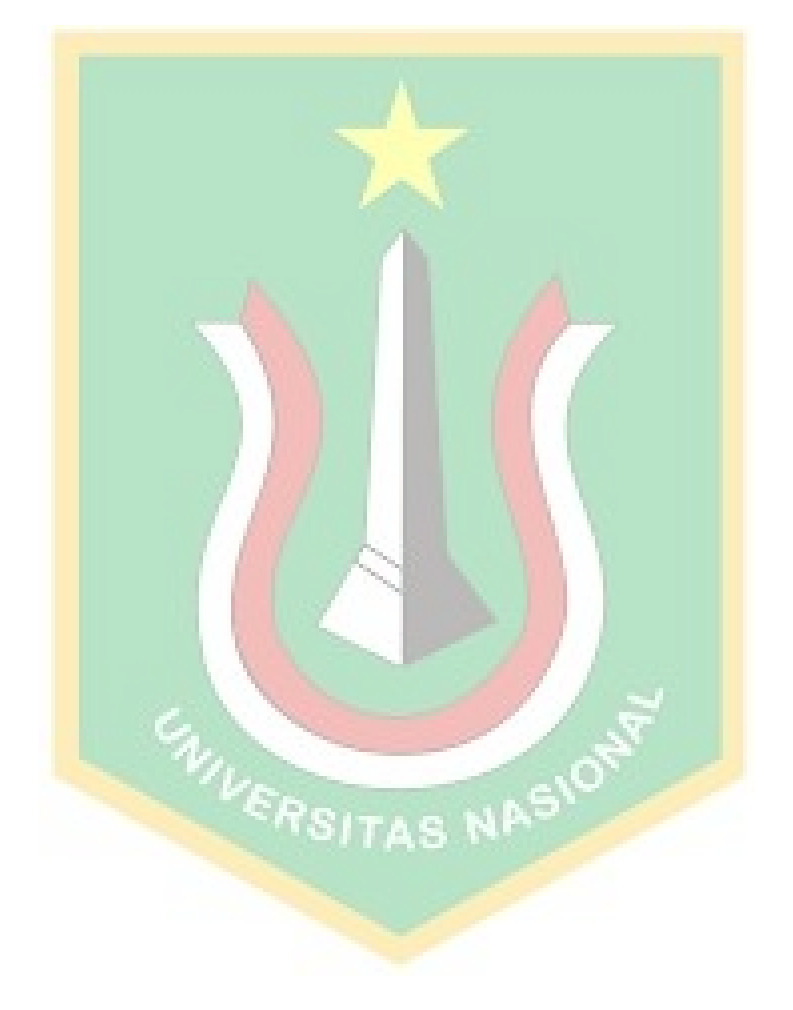